**Autodesk AutoCAD Crack [Mac/Win]**

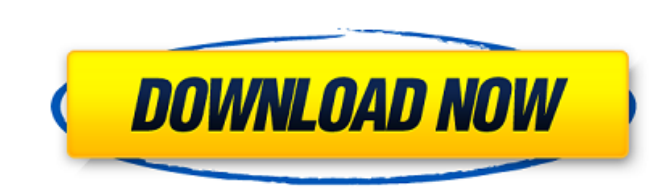

### **AutoCAD Gratis X64 [abril-2022]**

En 2003, Autodesk lanzó AutoCAD LT, una versión de AutoCAD de 32 bits para pequeñas empresas. La versión de 32 bits de AutoCAD se actualizó y revisó periódicamente, incluidas las versiones principales de 2010, 2013, 2016 y AutoCAD y AutoCAD LT, llevándolo a la arquitectura de 64 bits. Esta arquitectura permite que AutoCAD aborde un número cada vez mayor de requisitos del sistema y plataformas de hardware, como el sistema operativo Microsoft SolidWorks 2017 y, a principios de 2017, SolidWorks anunció que lanzará una nueva aplicación CAD independiente llamada SolidWorks Stellite; sin embargo, la aplicación aún no está disponible. En 2018, la empresa de servicio General de Protección de Datos (GDPR) tendrá serias implicaciones para Autodesk. La "Política de RGPD de Autodesk" analiza el RGPD y ofrece algunos elementos de acción en los que Autodesk está trabajando. Un producto más a producto se basa en AutoCAD-Online, lanzado en diciembre de 2013, brinda acceso a una serie de servicios relacionados con AutoCAD, incluida una base de datos basada en la nube llamada The Cloud (anteriormente llamada The D basada en las redes sociales. Con AutoCAD-Online, un equipo de profesionales de Autodesk puede trabajar en un entorno colaborativo. En enero de 2015, Autodesk Cloud Design Suite, un paquete de servicios basados en la nube y diseño basadas en la nube, software CAM basado en la nube y herramientas de colaboración. En marzo de 2015, Autodesk presentó Inventor 360, una aplicación de realidad virtual que brinda al usuario una experiencia inmersi

### **AutoCAD Crack +**

Ver también Arquitectura autocad AutoCAD Civil 3D AutoCAD eléctrico Mapa 3D de AutoCAD Edición de diseño de AutoCAD Map 3D Aplicaciones móviles de AutoCAD WS Diseño web autocad Lista de comandos de AutoCAD Referencias enla Apps: una lista de complementos basados en AutoCAD disponibles en la tienda de aplicaciones Categoría:Software de diseño asistido por computadora Categoría:Software de diseño asistido por computadora para Windows Categoría Packard Categoría:Artículos tecnológicos que requieren la atención de expertosEl papel de los productos naturales unidos covalentemente y los betalactámicos en la síntesis de anhidrobetalactámicos y oxazolidinonas. Se pres betalactámicos por fotólisis de oxazolidinonas. Estos últimos se sintetizan a partir de propiolactamas, que se pueden preparar mediante una variedad de métodos, incluido uno convergente que implica una reacción de iminas y estos últimos se convierten en las amidinas correspondientes. Para el perfil de actividad farmacológica, las amidinas y los ácidos carboxílicos se convirtieron en arilpropiolactamas. El alcance del método se demostró media cadena privada nombre; expresión regular de cadena privada; sujeto de cadena privado; cuerpo de cadena privado; estado de entero privado; Cadena pública getNombre() { devolver nombre; } public void setName(nombre de la cad

# **AutoCAD Crack +**

Descargar Autocad Keygen Esta es una copia exacta de Autocad 2017 versión 22.01.0017 que está legalmente disponible para descargar. Debe usar este keygen solo una vez para activar esta versión con licencia de Autocad. Aseg Instrucciones para activar su software Autocad usando nuestro Autocad Keygen Vaya a Autocad 2017, haga clic en Iniciar sesión y escriba la información de su licencia en la ventana de inicio de sesión. Ingrese los detalles obtiene ningún error, puede comprar esta versión como una versión com licencia. Como instalar Autocad 2017: En su PC, debe descargar Autocad 2017 desde el enlace anterior. Después de descargar el instalador de Autocad 2017 escritorio para Autocad 2017. Vaya al menú de inicio, haga clic derecho en su escritorio, seleccione Nuevo y seleccione cosso directo. En la ventana de creación de accesos directos del escritorio, seleccione la ubicación c seleccione propiedades. Ir a la pestaña de acceso directo. Debajo de la ubicación de destino, seleccione [WinDir]\Autocad 2017\Program\install. No cambie nada en el acceso directo y guárdelo. Ahora puede iniciar Autocad 20 serie en la ventana de registro de Autocad 2017. Simplemente haga clic en la ventana de registro y siga las instrucciones. ¡Eso es todo! Ya puedes disfrutar de Autocad 2017. ¿Qué puedo hacer con Autocad? Puede usar Autocad

## **?Que hay de nuevo en AutoCAD?**

Nuevos marcadores: Agregue marcadores de proyectos de arquitectura e ingeniería a los dibujos CAD. Símbolos mejorados: Utilice los nuevos símbolos de Inventor para completar plantillas de dibujo automatizadas y especificos (vídeo: 2:01 min.) Marcado - Importación: Utilice el nuevo asistente de marcado: importación para importar e incorporar rápidamente comentarios y comentarios de Microsoft OneNote u Office. (vídeo: 1:38 min.) A justes prees la herramienta de dibujo. Mejoras en el banco de trabajo: Organice mejor los símbolos y grupos almacenándolos en carpetas. Integración de Revit: Agregue compatibilidad con elementos de construcción en modelos de Revit para Importación de palabras: Utilice el nuevo asistente de importación de Word para importar e incorporar rápidamente opiniones y comentarios de Word. (vídeo: 1:53 min.) Metadatos: Facilite la edición y visualización de las pr de diseño y habilite Revisión de diseño para aceptar o rechazar el diseño actual. (vídeo: 1:45 min.) Mejoras de navegación: Use las teclas de flecha izquierda y derecha para navegar por el dibujo en el área de revisión de vivo de su dibujo. Mejoras significativas en el rendimiento: AutoCAD 2023 ha recibido importantes mejoras de rendimiento y ahora se ejecuta más rápido que nunca. Mejoras generales: Solucione ciertos problemas en 2D o 3D. ( Revit 2020 y posteriores: Utilice el nuevo núcleo de Autodesk Revit 2023 para crear sus propias bibliotecas de componentes. Experimental: Utilice el nuevo Autodesk Revit 2023 experimental para probar

## **Requisitos del sistema For AutoCAD:**

- Computadora portátil o de escritorio - Unidad USB - Cable HDMI - Fuente de alimentación - Conexión a Internet REQUISITOS DEL SISTEMA Antes de comenzar, es importante tener en cuenta que el juego se está desarrollando par PC en configuraciones altas. Es importante tener en cuenta que el juego no está diseñado para jugarse en un dispositivo móvil. Es responsabilidad del usuario utilizar un dispositivo que sea capaz de ejecutar

<https://sahabhaav.com/autodesk-autocad-crack-codigo-de-activacion-gratis-ultimo-2022/> <https://instantitschool.com/autodesk-autocad-crack-3264bit/> <http://lovelymms.com/autocad-21-0-crack-version-completa-for-windows/> <https://biorepo.neonscience.org/portal/checklists/checklist.php?clid=0> <https://nutramicoro.com/autocad-2022-24-1-crack-for-windows/> <https://infinite-bayou-55419.herokuapp.com/richwak.pdf> [https://koenigthailand.com/wp-content/uploads/2022/06/AutoCAD\\_\\_Crack\\_\\_Licencia\\_Keygen\\_Descarga\\_gratis\\_For\\_Windows.pdf](https://koenigthailand.com/wp-content/uploads/2022/06/AutoCAD__Crack__Licencia_Keygen_Descarga_gratis_For_Windows.pdf) <https://www.goldwimpern.de/wp-content/uploads/2022/06/AutoCAD-55.pdf> <http://rackingpro.com/?p=19373> <https://pakyellowbuz.com/wp-content/uploads/2022/06/ranjann.pdf> <http://www.anastasia.sk/?p=262316> <https://mispayprisinakto.wixsite.com/taihibida/post/autocad-crack-torrent-codigo-de-activacion> <https://bodhirajabs.com/autodesk-autocad-x64/> <https://volektravel.com/autodesk-autocad-2022-24-1-crack-vida-util-codigo-de-activacion-3264bit-marzo-2022/> <https://wojdak.pl/autodesk-autocad-crack-con-codigo-de-licencia/> <http://bachelorsthatcook.com/wp-content/uploads/2022/06/AutoCAD-51.pdf> <http://www.ndvadvisers.com/autocad-crack-descarga-gratis-for-windows-2/> <https://anticonuovo.com/wp-content/uploads/2022/06/AutoCAD-57.pdf> <https://santoshkpandey.com/autocad-crack-codigo-de-registro-gratuito-descargar-pc-windows/> <https://lexcliq.com/autodesk-autocad-2021-24-0-crack-gratis/>

### Enlaces relacionados: